Programação Orientada a Objetos em Java - Revisão -

Prof. Filipe Mutz

#### Agenda

- Programação Orientada a Objetos
- Entrada Processamento Saída em Java
- Classes e Controle de Acesso
- •Herança, Classes Abstratas e Interfaces
- Polimorfismo
- Exceções

#### Programação Orientada a Objetos

- Objetos representam "coisas" específicas que possuem atributos (características/dados) e são capazes de realizar ações (métodos).
	- O carro de aplicativo que possui placa PBB-9543, pertence à José Almeida da Silva e do qual é possível ler a localização e chamar para corridas.
	- A pessoa chamada "Cláudia Peres Hopfield" com CPF 123123-123 e que é capaz de realizar matrículas e atualizar seu endereço.
	- O livro com título "Cálculo 1", ISBN 123123-123 e código identificador 123 que pode ser emprestado e que tem uma data de devolução (se estiver emprestado).
	- O livro com título "Cálculo 1", ISBN 123123-123 e código identificador 456 que pode ser emprestado e que tem uma data de devolução (se estiver emprestado).

#### Programação Orientada a Objetos

- Classes definem os atributos e métodos que objetos do mesmo tipo (e.g., os livros do slide anterior) compartilham.
- Sempre que dissermos que um objeto é de um tipo, ele necessariamente terá os atributos e métodos da classe.
- Da mesma forma que é possível construir várias cópias de uma casa a partir de suas plantas, podemos criar objetos a partir da classe. A classe está para as plantas assim como os objetos estão para as casas construídas.

#### Programação Orientada a Objetos

#### package src;

}

{

}

// Em Java, até os programas são classes public class Programa

public static void main(String args[]) {

// Escreva seu programa aqui...

- Em Java, o programa é definido por uma classe especial que contém o método main.
- O método main define o que o programa irá fazer. Estas ações tipicamente serão orquestradas criando objetos e executando seus métodos.
- Em Java:
- Programas são organizados em projetos.
- Um projeto contém um ou mais pacotes. Cada pacote é uma pasta que pode conter uma ou mais classes.
	- Pacotes servem para organizar o projeto e reduzir a chance de existirem duas classes com o mesmo nome.
- Cada classe é definida em um arquivo cujo nome é igual ao nome da classe. Nomes de classes começam com letra maiúscula.

#### import java.util.ArrayList;

```
public class Livro {
    String titulo;
    String genero;
    int ano;
    double preco;
    ArrayList<String> autores = new ArrayList<>();
    boolean emprestado = false;
```

```
void devolver() {
    emprestado = false;
}
```

```
void emprestar() {
    emprestado = true;
}
```
}

package src;

}

}

{

public class Programa

public static void main(String args[]) {

Livro  $11 = new Livro()$ ; Livro  $12$  = new Livro();

l1.titulo = "Harry Potter"; l1.genero = "Infanto-juvenil";  $l1.ano = 2000;$  $l1.$ preco = 65.70; l1.autores.add("J. K. Howling");

l1.emprestar(); l1.devolver();

#### Entrada – Processamento - Saída em Java

#### import java.util.Scanner;

}

}

public class Programa { public static void main(String[] args) { Scanner s = new Scanner(System.in);

> System.out.println("Digite o valor da massa: "); double massa = s.nextDouble();

System.out.println("Digite o valor da aceleracao: "); double aceleracao = s.nextDouble();

double forca = massa \* aceleracao;

System.out.println("O valor da forca eh: " + forca);

```
public class Programa {
    public static void main(String[] args) {
```
#### try {

}

}

}

Scanner s = new Scanner(new File("dados.txt")); double massa = s.nextDouble(); double aceleracao = s.nextDouble(); double forca = massa \* aceleracao;

```
FileWriter writer = new FileWriter("saida.txt");
writer.write("A forca eh " + forca + "\n");
writer.close();
```

```
s.close();
```

```
} catch (FileNotFoundException e) {
```
System.out.println("Arquivo 'dados.txt' nao encontrado."); } catch (IOException e) {

System.out.println("Arquivo 'saida.txt' nao pode ser salvo.");

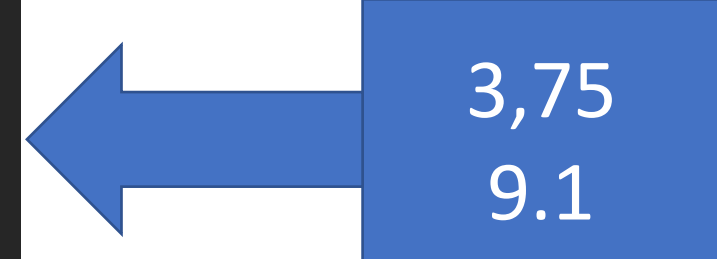

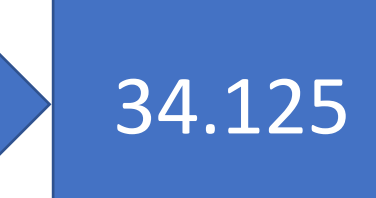

## Exemplo: Uso de Métodos de Strings para Extração de Dados de CSVs

Considere que os dados à direita estão salvos no arquivo "dados.csv". Faça um programa que conte quantas vezes cada diagnóstico foi dado. Ignore a primeira linha de cabeçalho do arquivo. Para o exemplo ao lado, o programa deve responder normal: 2 e alterado: 3.

id;diagnostico id\_1234;normal id\_4567;alterado id\_7892;normal id\_4442;alterado id\_5541;alterado

```
import java.io.File;
import java.io.FileNotFoundException;
import java.util.ArrayList;
import java.util.Scanner;
```

```
public class Programa {
    public static void main(String[] args) {
        try {
            Scanner s = new Scanner(new File("dados.csv"));
```

```
// descarta a linha de cabecalho
s.nextLine();
```
// diagns sera' usado para armazenar os diagnosticos diferentes // e counts para armazenar quantas vezes o i-esimo diagnostico foi // encontrado. ArrayList<String> diagns = new ArrayList<>(); ArrayList<Integer> counts = new ArrayList<>();

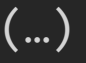

}

}

```
while (s.hasNextLine()) {
    String line = s.nextLine(); 
    String parts[] = line.split(";");int idx = diagrams.indexOf(parts[1]);if (idx >= 0) {
        counts.set(idx, counts.get(idx) + 1);
    } else {
        diagns.add(parts[1]);
        counts.add(1);
    }
}
```
Após o split, parts[1] irá conter o diagnóstico. O método indexOf buscará o índice de de parts[1] em diagns (-1 se não existir no array). Se o elemento for encontrado, incrementamos a contagem naquela posição. Caso contráro, adicionamos o novo diagnóstico com contagem 1.

```
for (int i = 0; i < diagns.size(); i++)System.out.println(diagns.get(i) + ": " + counts.get(i));
```

```
} catch (FileNotFoundException e) {
   System.out.println("Arquivo 'dados.csv' nao encontrado.");
```

```
// descarta a linha de cabecalho
    s.nextLine();
    ArrayList<String> diagns = new ArrayList<>();
    ArrayList<Integer> counts = new ArrayList<>();
    while (s.hasNextLine()) {
        String line = s.nextLine();
        String parts[] = line.split(";");int idx = diagns.indexOf(parts[1]);
        if (\text{idx} > = 0) {
            counts.set(idx, counts.get(idx) + 1);
        } else {
            diagns.add(parts[1]);
            counts.add(1);
        }
    }
    for (int i = 0; i < diagns.size(); i++)System.out.println(diagns.get(i) + ": " + counts.get(i));
} catch (FileNotFoundException e) {
    System.out.println("Arquivo 'dados.csv' nao encontrado.");
```
}

```
public class Programa {
  public static void main(String[] args) {
      Scanner s = new Scanner(System.in);
      System.out.print("Idade: ");
      int idade = s.nextInt();
      while (idade <= 0) {
          System.out.print("Idade invalida. Tente novamente.");
          System.out.print("Idade: ");
          idade = s.nextInt();
      }
      if (idade >= 18)
          System.out.println("Parabens, você já pode tirar a carteira!");
      else
          System.out.println("Aguarde " + (18 - idade) + " anos!");
  }
```
#### import java.util.Scanner;

}

```
public class Programa {
    public static void main(String[] args) {
        Scanner s = new Scanner(System.in);
```

```
double soma = 0;
System.out.print("Digite 5 numeros: ");
```

```
for (int i = 0; i < 5; i++)soma += s.nextDouble();
```

```
double media = soma / 5;
System.out.println("A media eh: " + media);
```
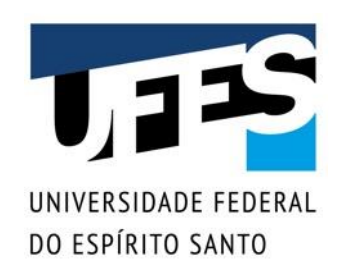

#### Controle de Acesso

- Permitir o acesso direto aos atributos:
	- o *Exige disciplina dos clientes da classe* Conta*;*
	- o *Pode levar a inconsistências;*
- Solução: impedir o acesso externo ao atributo:
	- o *Atributo privativo;*
	- o *Externo = qualquer outra classe, exceto a proprietária do atributo (ex.:* Conta *para o atributo* saldo*).*
- Vantagens:
	- o *Objetos trocam mensagens com base em contratos;*
	- o *Modificações na implementação não afetam clientes (ex.: adicionar CPMF nos saques de conta-corrente).*

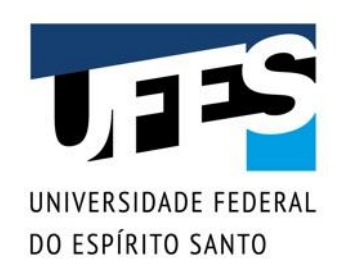

#### Palavras-chave

- Três palavras-chave especificam o acesso:
	- o *public*
	- o *private*
	- o *protected*
- O nível de acesso *package-private* é determinado pela ausência de especificador;
- Devem ser usadas antes do nome do membro que querem especificar;
- Não podem ser usadas em conjunto.

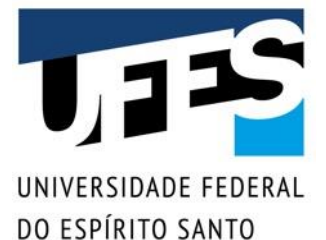

#### Implementando o encapsulamento

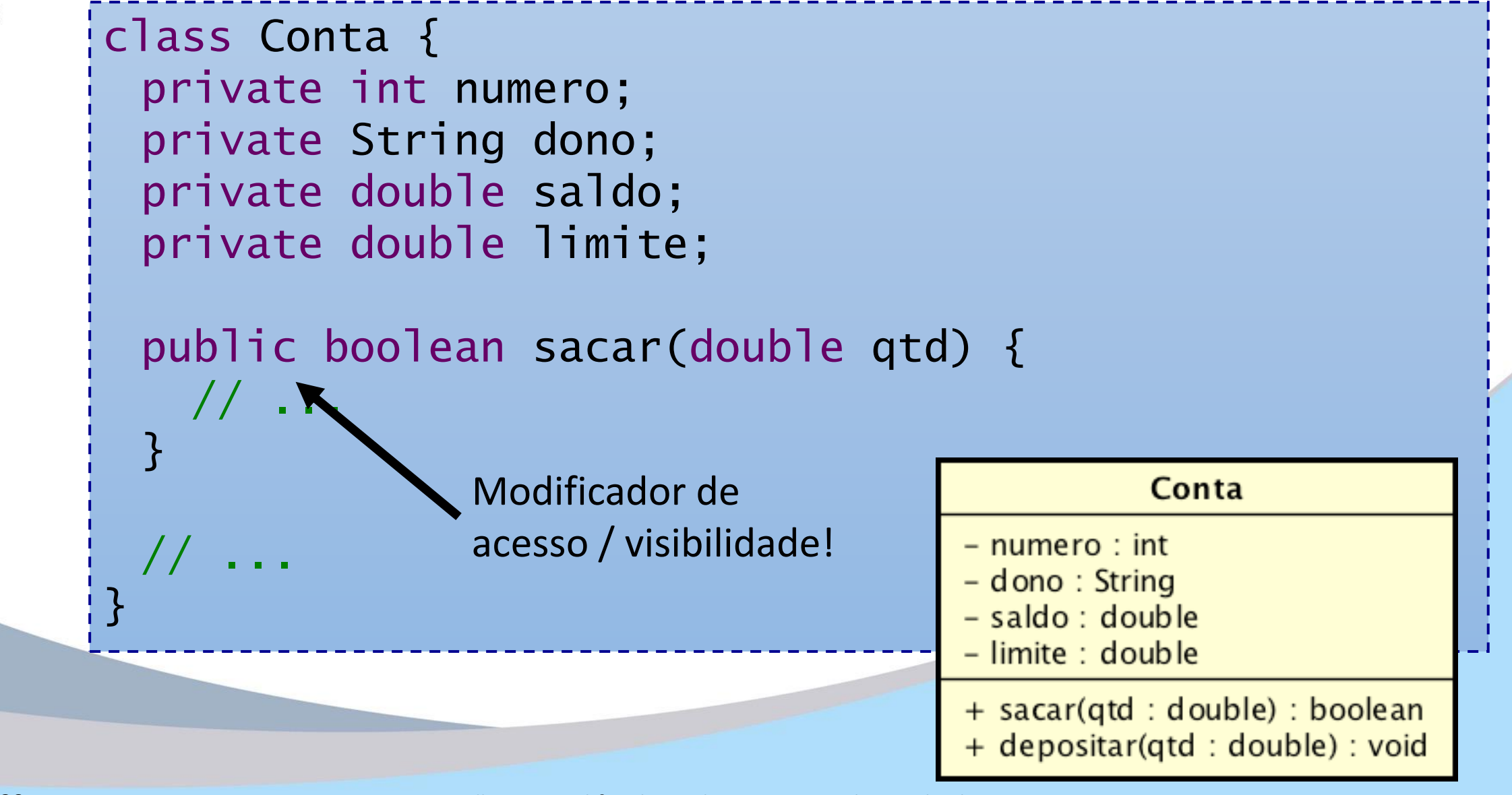

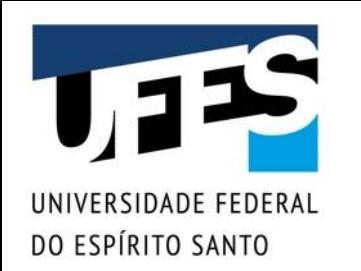

## Sobrecarga (Overloading)

- Quando temos vários métodos com mesmo nome, dizemos que estamos sobrecarregando aquele nome;
- É útil para evitar redundâncias:
	- o *"lave o carro" , "lave a camisa" , "lave o cachorro";*
	- o *"laveCarro o carro" , "laveCamisa a camisa" , "laveCachorro o cachorro".*
- Fizemos isso quando definimos mais de um construtor para nossa classe!
- Podemos usar este conceito para qualquer método.

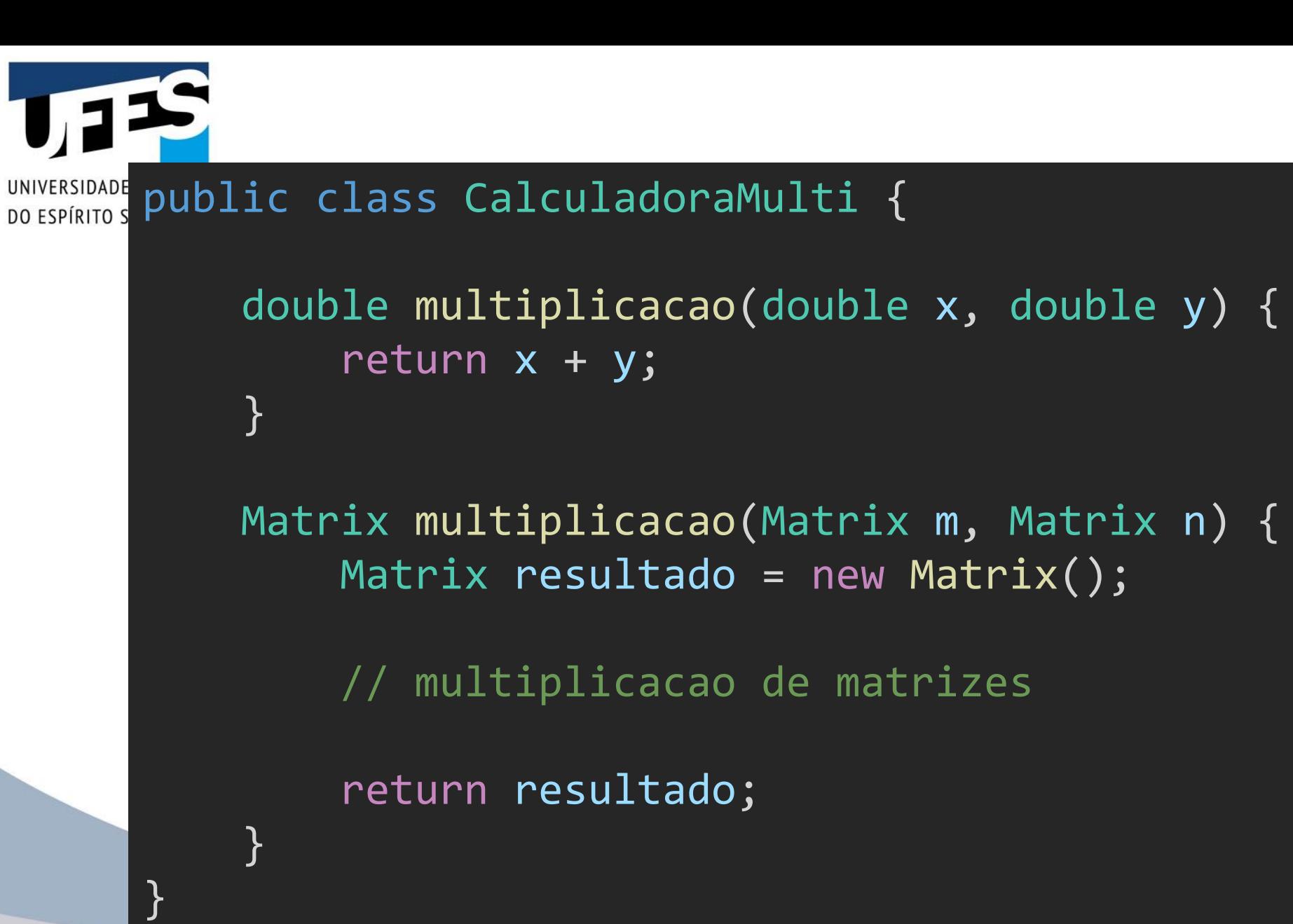

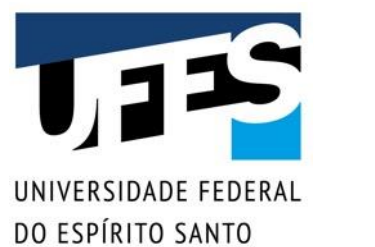

#### Herança

- Criação de novas classes derivando classes existentes;
- Relacionamento "é um [subtipo de]": um livro é um produto, um administrador é um usuário;
- Uso da palavra-chave extends;
- $\blacksquare$  A palavra-chave é sugestiva a classe que está sendo criada "estende" outra classe:
	- o *Partindo do que já existe naquela classe...*
	- o *Pode adicionar novos recursos;*
	- o *Pode redefinir recursos existentes.*

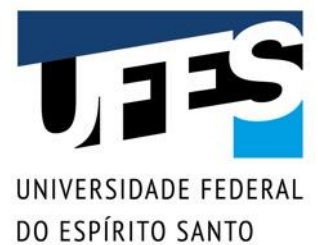

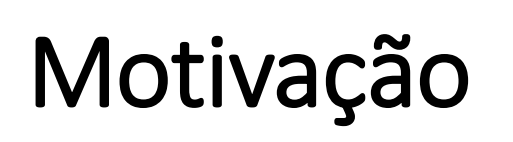

■ Classes com elementos (atributos, métodos) repetidos:

```
class Produto {
 String nome;
  double preco;
```
}

}

```
Produto() { } // Precisa?
```

```
public Produto(String nome, double preco) {
  this.nome = nome; this.preco = preco;
}<br>}
```

```
public boolean ehCaro() {
  return (preco > 100);
```
Eventuais outros métodos...

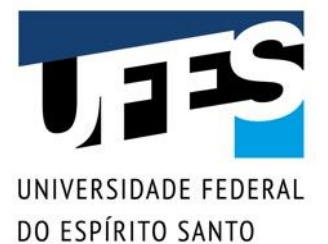

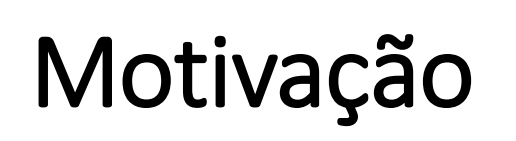

■ Classes com elementos (atributos, métodos) repetidos:

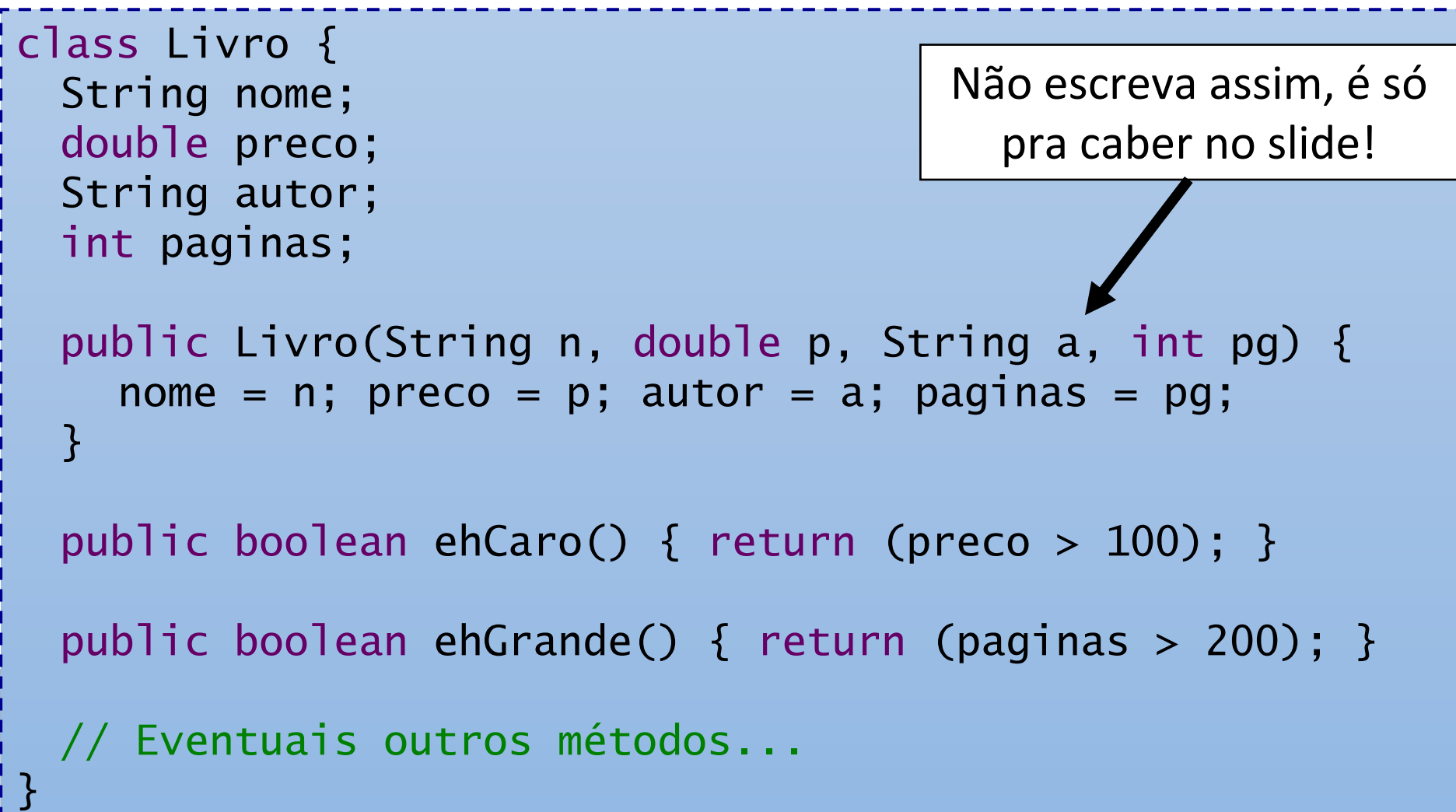

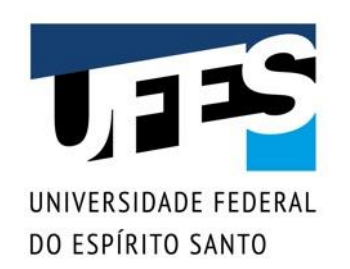

### Motivação

- Código repetido = problema de manutenção;
	- o *Se surge um novo tipo de produto?*
	- o *Se muda alguma coisa em todos os produtos?*
- Colocar os atributos extras em Produto, porém só utilizá-los em objetos que representem livros?
	- o *Solução confusa, desperdiça memória, ainda mais se a hierarquia crescer (discos, eletrônicos, cosméticos, etc.);*
- Usar composição?
	- o *Também causa confusão. Um livro tem um produto ou um livro é um produto?*
- Solução OO: herança!

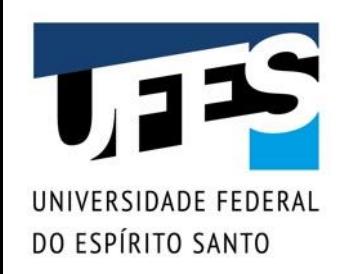

## Solução com herança

■ Livro estende produto (adiciona novos membros): class Livro extends Produto { //private String nome; // Não preciso repetir. //private double preco; // Herdo de Produto. private String autor; private int paginas; public Livro(String n, double p, String a, int pg) { nome = n; preco = p; autor = a; paginas = pg; } // Também não preciso repetir: // public boolean ehCaro() { return (preco > 100); } public boolean ehGrande() { return (paginas > 200); } // Eventuais outros métodos...

Outubro 2020  $\begin{pmatrix} 1 \end{pmatrix}$  . The contract of the contract of the contract of the contract of the contract of the contract of the contract of the contract of the contract of the contract of the contract of the contract

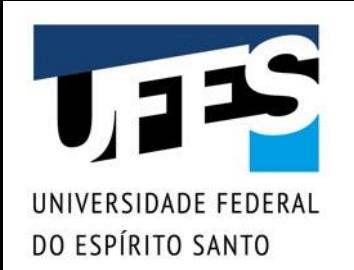

#### Herança em UML

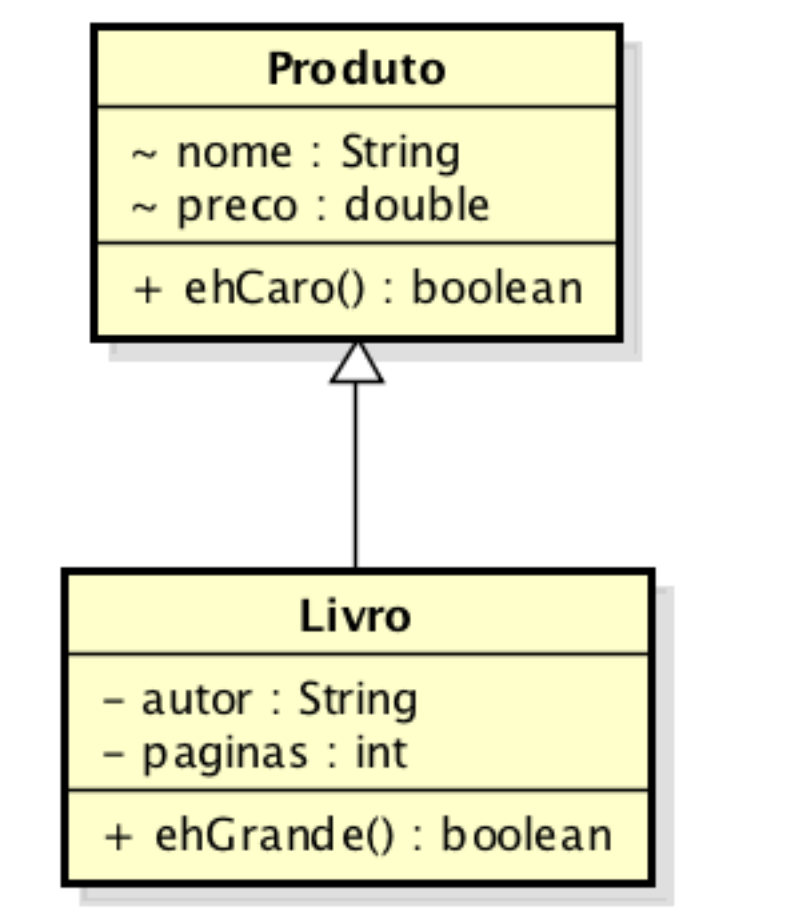

Um livro é um (tipo de) produto.

powered by Astah

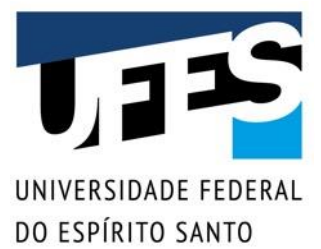

## Solução com herança

▪ Podemos chamar métodos do Produto no Livro:

```
public class Loja {
 public static void main(String[] args) {
   Livro I = new Livro("Linguagens de Programação",
       74.90, "Flávio Varejão", 334);
   System.out.println(l.ehCaro());
   System.out.println(l.ehGrande());
 }
}
```
#### **Produto:**

- Superclasse;
- Classe base;
- Classe pai/mãe/ancestral, etc.

#### **Livro:**

- Subclasse;
- Classe derivada;
- Classe filha/descendente, etc.

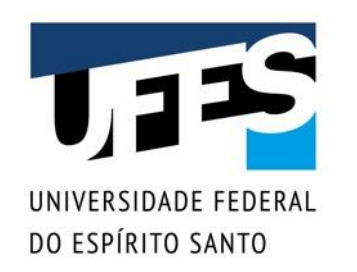

#### Java suporta herança simples

- Uma classe pode ter muitas subclases;
- Uma classe só pode ter uma superclasse.

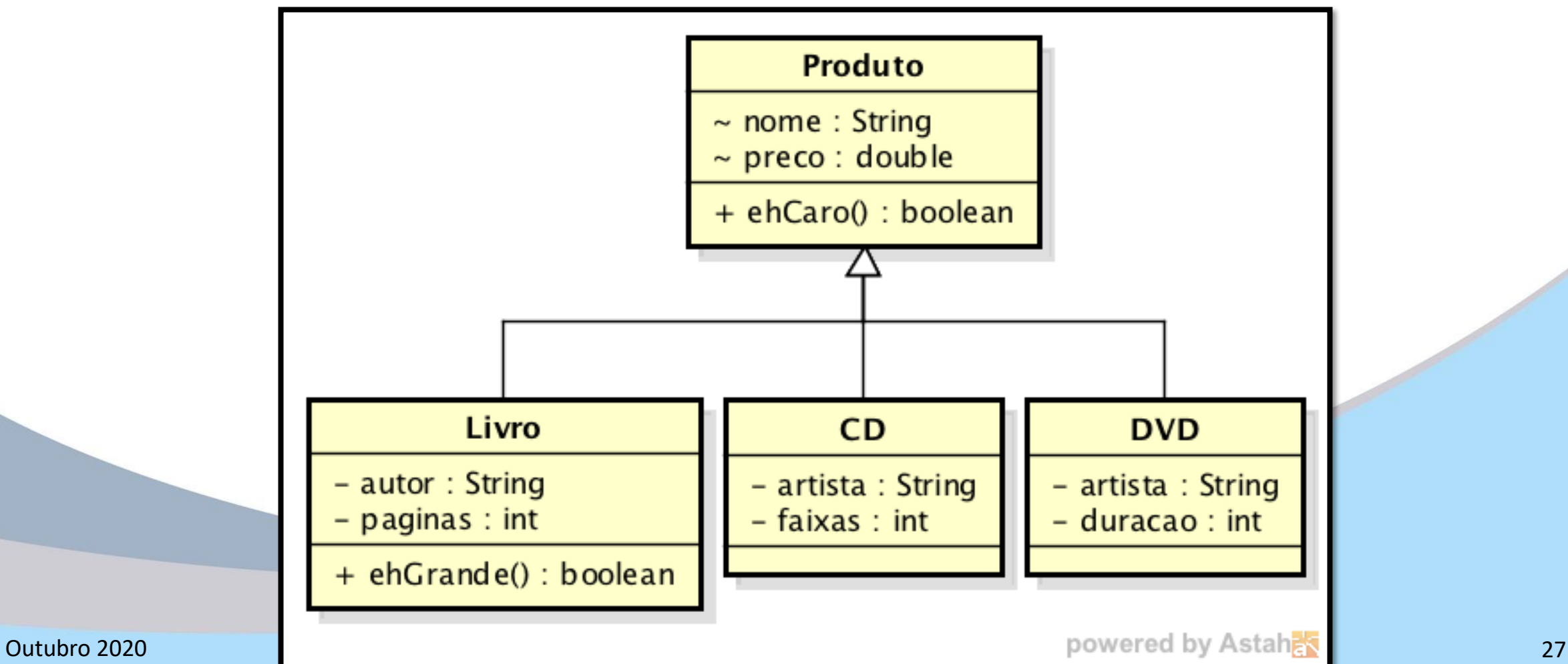

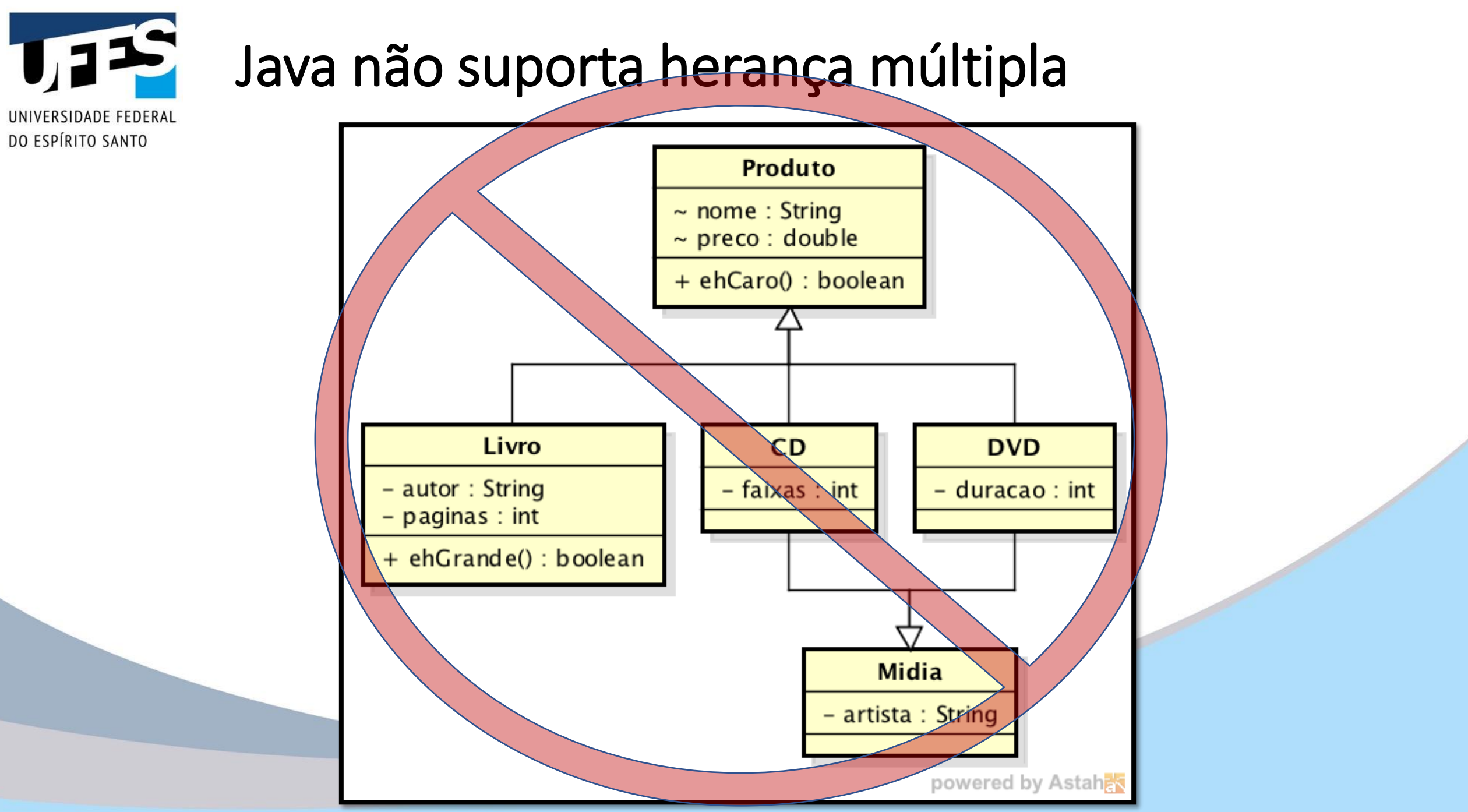

Programação III - Herança, reescrita e polimorfismo Outubro 2020 28

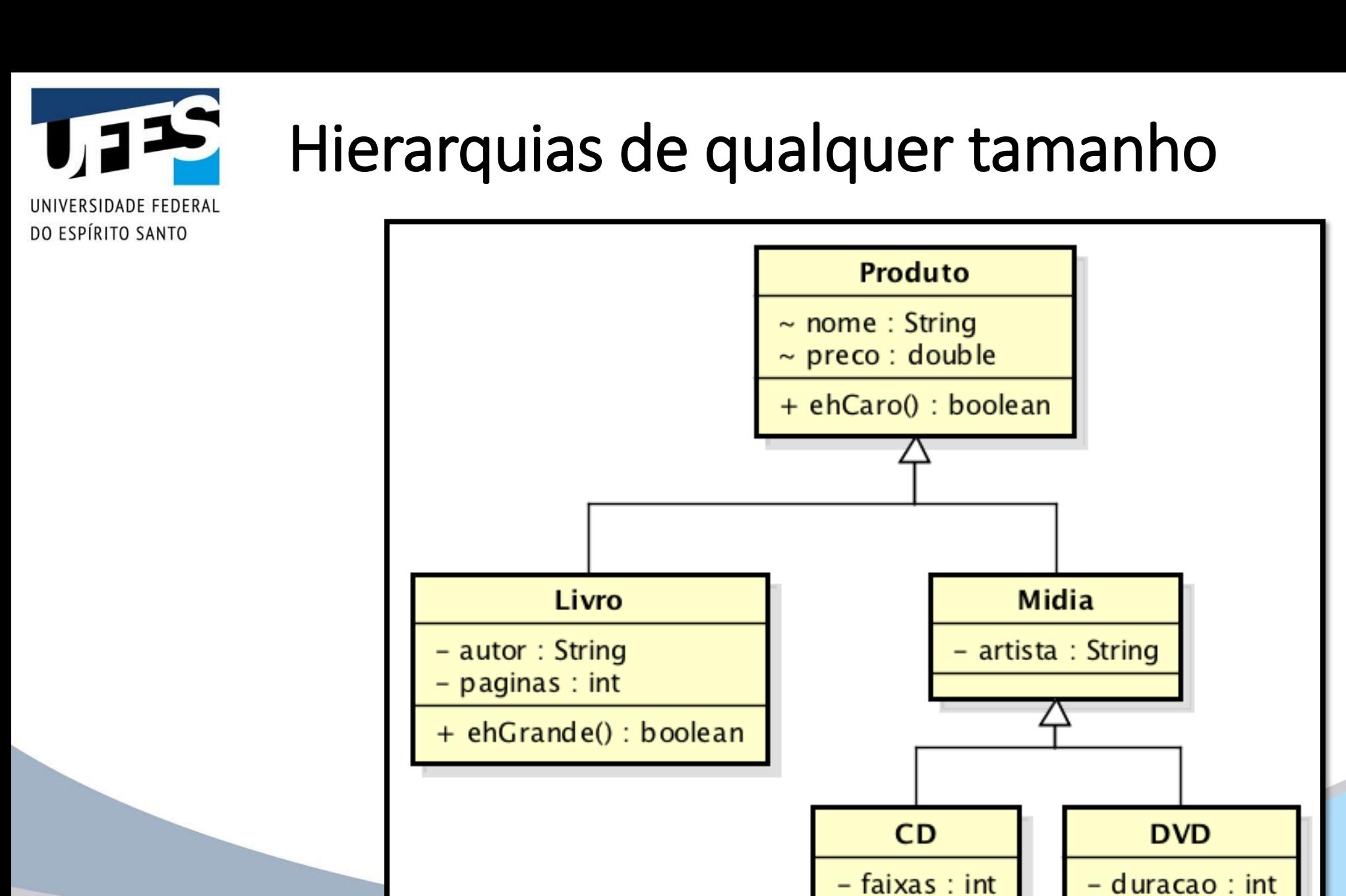

#### Programação III - Herança, reescrita e polimorfismo Outubro 2020 29

powered by Astahes

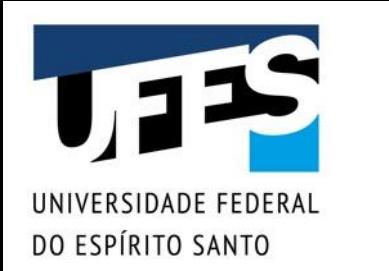

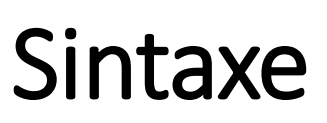

class Subclasse extends Superclasse {  $7^*$  ...  $*/$ }

- **■** Semântica:
	- o *A subclasse herda todos os atributos e métodos que a superclasse possuir;*
	- o *Subclasse é uma derivação, um subtipo, uma extensão da superclasse.*

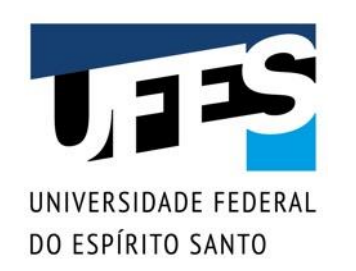

#### Subclasses herdam membros

- Livro possui autor e paginas (definidos na própria classe);
- Livro possui nome e preco (definidos na superclasse);
- Livro pode receber mensagens ehGrande() (definida na própria classe);
- Livro pode receber mensagens ehCaro() (definida na superclasse).

E se nome e preco fossem definidos como privativos?

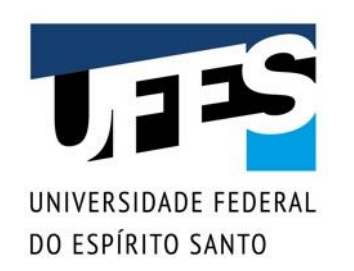

## Sobrescrita/Reescrita (Overriding)

- Quando uma subclasse implementa um método com a **mesma assinatura** de um método de uma superclasse com objetivo de mudar o seu funcionamento.
- Ex.: Considere a classe Funcionario com métodos para calcular salário que vimos anteriormente. Professor é um funcionário que recebe retribuição por titulação além dos demais valores. Como implementar?

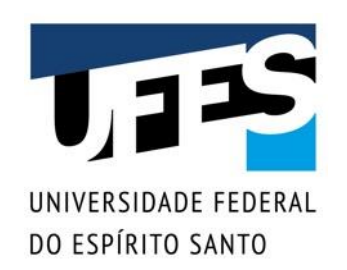

### Reescrita/sobrescrita de método

■ Um método herdado pode não fazer total sentido:

```
public class Loja {
 public static void main(String[] args) {
   Eletronico tv = new Eletronico("TV 40\"", 200.0);
```
// TV 40 polegadas por R\$ 200? Uma pechincha! System.out.println(tv.ehCaro()); // true (??)

}

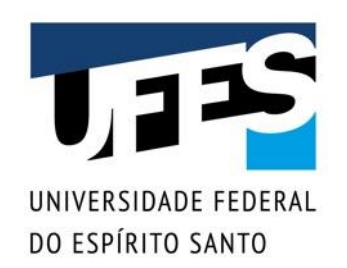

#### Reescrita/sobrescrita de método

■ Se um método herdado não satisfaz, podemos redefini-lo (reescrevê-lo / sobrescrevê-lo):

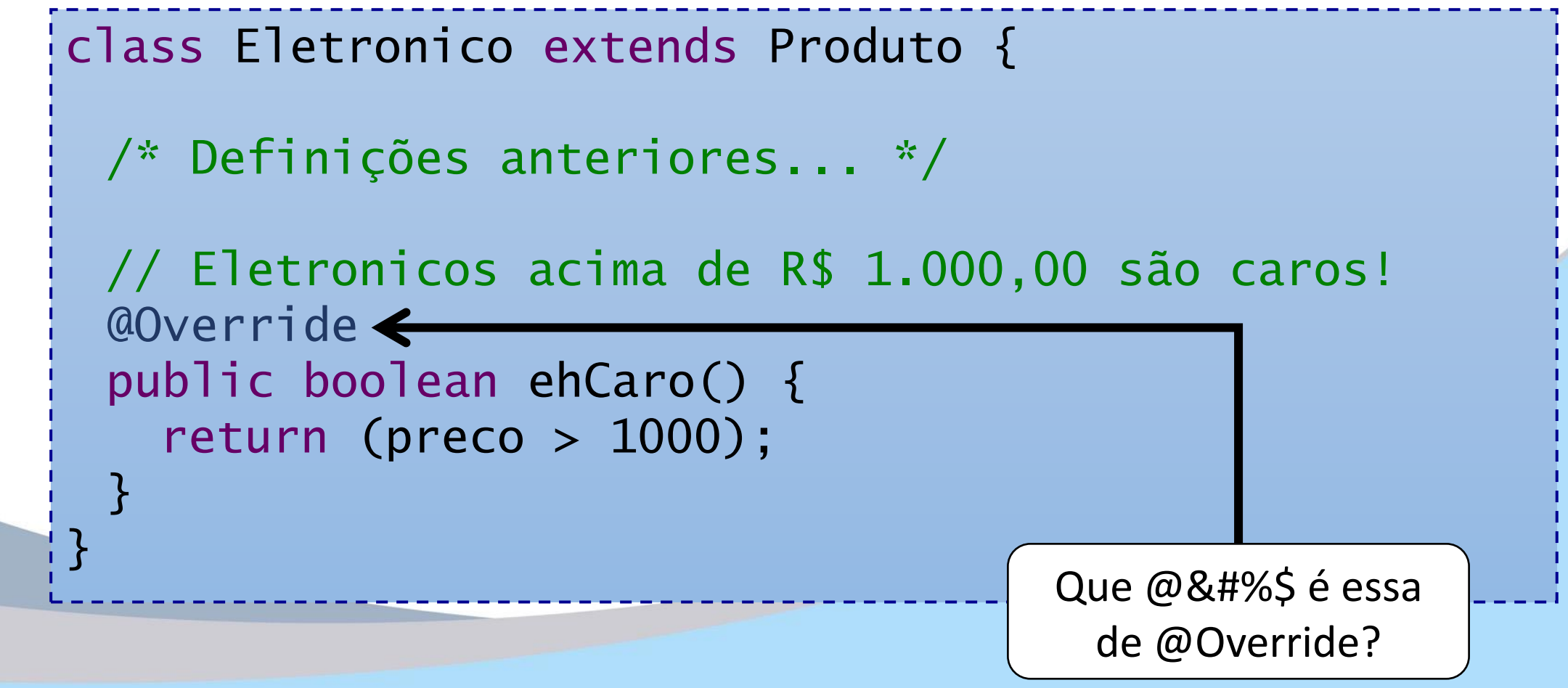

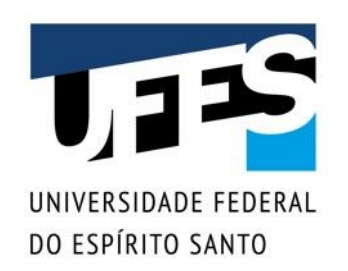

#### Anotação @Override

- Palavras precedidas de "@" são anotações:
	- o *Meta-dados úteis para o compilador ou algum outro componente da plataforma Java;*
- @Override indica que o método deve sobrescrever um método herdado;
- Caso contrário (ex.: escrevemos o nome do método errado ou esquecemos um parâmetro), gera erro de compilação.

Quanto mais cedo detectamos erros, melhor!

#### Polimorfismo

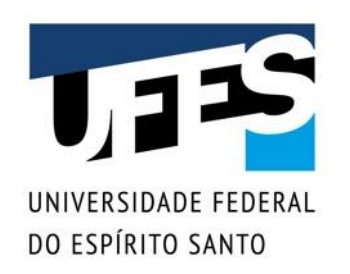

#### Polimorfismo – Uso na Prática

#### **Chamada de funções** e **criação de estruturas de dados** capazes de armazenar objetos de várias classes diferentes, mas que possuem a mesma interface (métodos públicos).

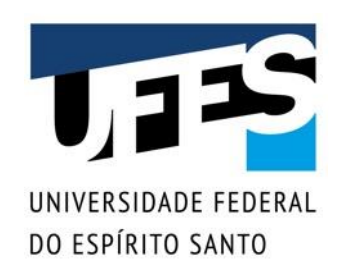

#### Polimorfismo

- Do grego poli + morphos = múltiplas formas;
- Característica OO na qual se admite tratamento idêntico para objetos diferentes baseado em relações de semelhança;
- Em outras palavras, onde uma classe base é esperada, aceita-se qualquer uma de suas subclasses.

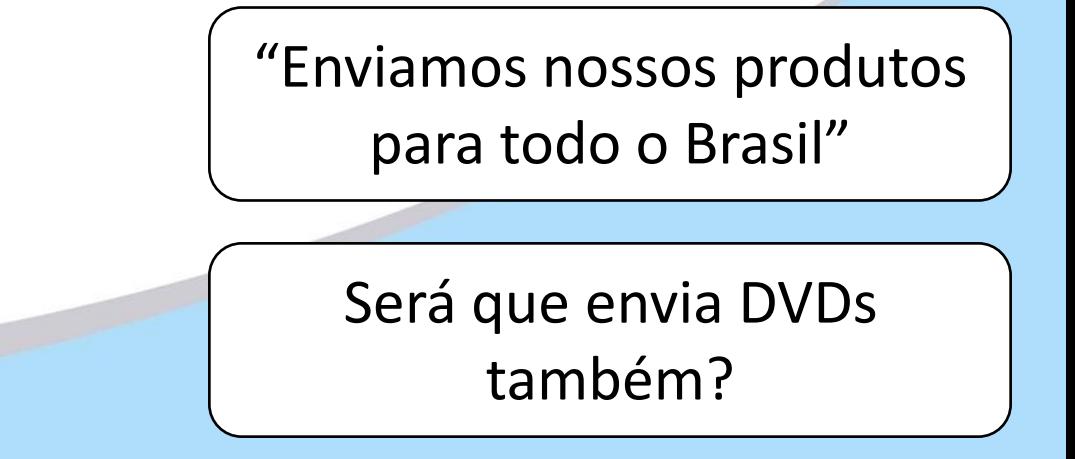

## Exemplo: um aplicativo de desenho

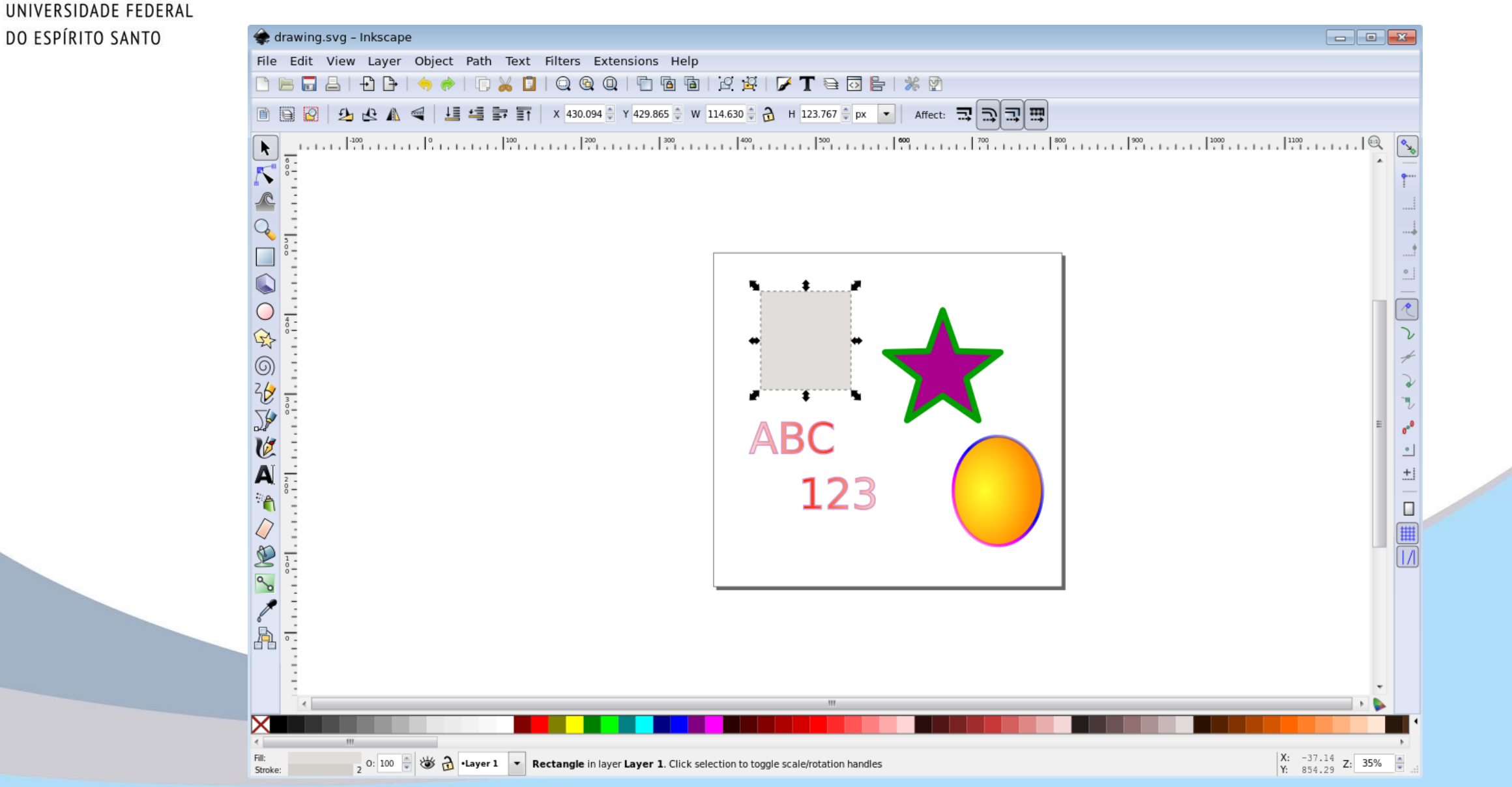

▌▍▌▙

#### Programação III - Herança, reescrita e polimorfismo Outubro 2020 39

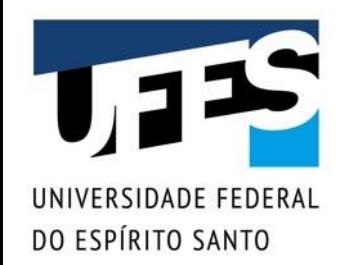

### Exemplo: um aplicativo de desenho

```
class Forma {
 public void desenhar() {
   // A substituir pela implementação oficial...
   System.out.println("Forma");
 }
}
class Circulo extends Forma {
 @Override
 public void desenhar() {
   System.out.println("Círculo");
 }
}
class Quadrado extends Forma { /* ... */ }
class Triangulo extends Forma { /* ... */ }
```
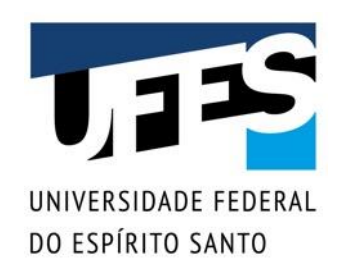

## Exemplo: um aplicativo de desenho

- Duas questões sobre o método desenhar():
	- o *Ele tem que existir pra todos;*
	- o *Ele tem que fazer algo diferente para cada forma!*

```
public class AplicativoDesenho {
           private static void desenhar(Forma[] fs) {
             for (int i = 0; i < fs length; i++)fs[i].desenhar();
           }
           public static void main(String[] args) {
             Forma[] formas = new Forma[] \{new Circulo(), new Forma(), 
                new Quadrado(), new Triangulo()
             };
             desenhar(formas);
           }
Outubro 2020 \begin{pmatrix} 1 \end{pmatrix} 3
```
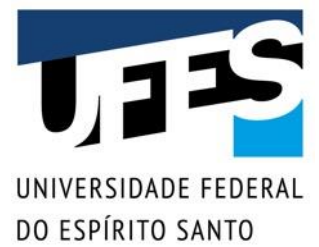

# Ampliação

■ Ampliação (*upcasting*) é a conversão implícita de uma subclasse para uma superclasse:

```
public class AplicativoDesenhoSimples {
 public static void desenhar(Forma f) {
   f.desenhar();
 }
```

```
public static void main(String[] args) {
 Circulo c = new Circulo();
 desenhar(c); // Upcasting!Forma f = new Quadrado(); // Upcasting!
```
}

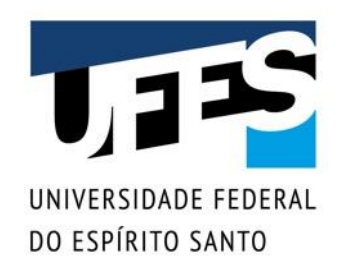

#### Incrementando o exemplo

■ O compilador realmente não sabe qual é o tipo. Veja um exemplo com geração aleatória:

```
public class AplicativoDesenhoAleatorio {
 public static void main(String[] args) {
   Forma f = null;
   switch((int)(Math.random() * 3)) {
     case 0: f = new Circulo(); break;
     case 1: f = new Quadrado(); break;
     case 2: f = new Triangular(); break;
     default: f = new Forma();
   }
   f.desenhar();
 }
```
Programação III - Herança, reescrita e polimorfismo

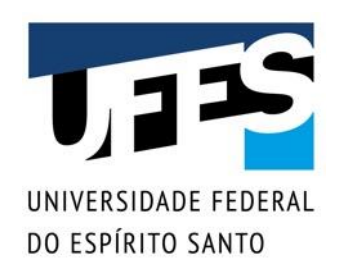

#### Esquecendo o tipo do objeto

■ Quando realizamos ampliação, "esquecemos" o tipo de um objeto:

#### Forma  $f = new Quadrado()$ ;

- Não sabemos mais qual é a subclasse específica de f. Sabemos apenas que ele é uma forma;
- Por que fazer isso?

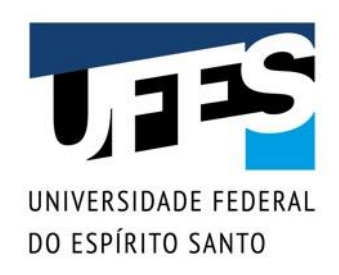

#### Métodos mais gerais

■ Fazemos ampliação para escrevermos métodos mais gerais, para poupar tempo e esforço:

```
class AplicativoDesenhoTosco {
 public static void desenhar(Circulo c) {
   c.desenhar();
 }
 public static void desenhar(Quadrado q) {
   q.desenhar();
```
public static void desenhar(Triangulo t) { t.desenhar();

}

}

 $\mathfrak{L}$ 

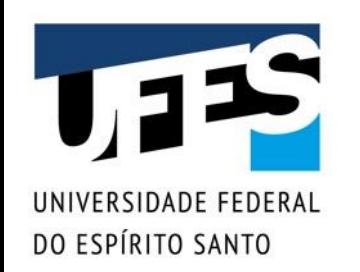

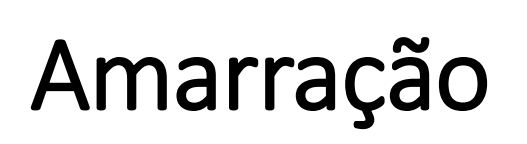

■ No entanto, se trabalhamos com Forma, como saber qual implementação executar quando chamamos um método?

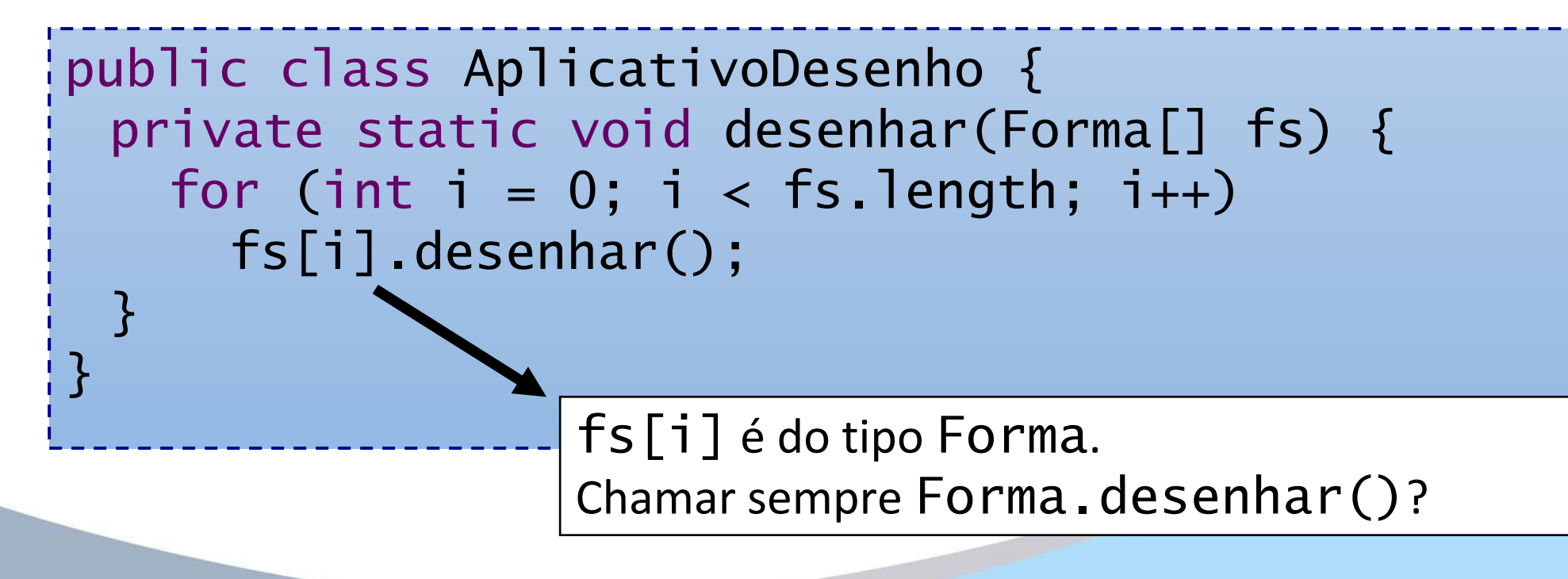

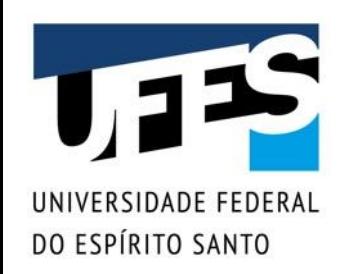

#### Amarração tardia

- Em linguagens estruturadas, os compiladores realizam amarração em tempo de compilação;
- Em linguagens OO com polimorfismo, não temos como saber o tipo real do objeto em tempo de compilação;
- A amarração é feita em tempo de execução, também conhecida como:
	- o *Amarração tardia;*
	- o *Amarração dinâmica; ou*
	- o *Late binding.*

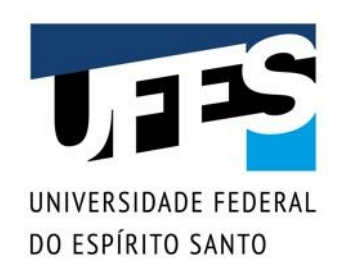

### Quando usar

- Amarração dinâmica é menos eficiente;
- No entanto, ela que permite o polimorfismo;
- Java usa sempre amarração dinâmica;
- A exceção: se um método é final, Java usa amarração estática (pois ele não pode ser sobrescrito);
- Você não pode escolher quando usar um ou outro. É importante apenas entender o que acontece.

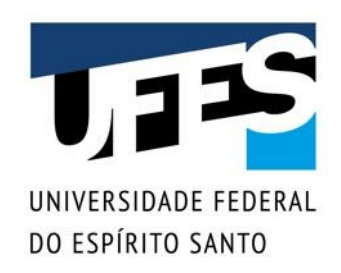

## Benefícios do polimorfismo

- **Extensibilidade:** 
	- o *Podemos adicionar novas classes sem alterar o método polimórfico.*

```
class Retangulo extends Forma {
 @Override
  public void desenhar() {
    System.out.println("Retangulo");
  }
}
class Quadrado extends Retangulo {
 @Override
  public void desenhar() {
    System.out.println("Quadrado");
  }
```
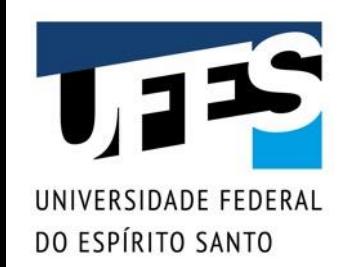

## Benefícios do polimorfismo

```
class Reta extends Forma {
 @Override
 public void desenhar() {
   System.out.println("Reta");
 }
}
public class AplicativoDesenhoSimples {
 public static void desenhar(Forma f) {
   f.desenhar();
 }
 public static void main(String[] args) {
   Forma f = new Beta();
   desenhar(f);
 }
```
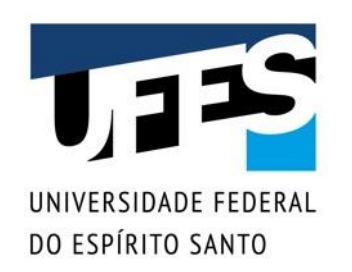

### Benefícios do polimorfismo

- A interface de todos é definida pela classe base;
- Novas classes possuem a mesma interface, portanto o sistema já sabe lidar com elas;
- Mesmo que todas as classes já existam de princípio, poupa-se tempo e esforço, codificando um método único para todas.

#### Exemplo - 1

- Crie uma classe abstrata Investimento com um atributo investimento\_inicial que possa ser acessado apenas por suas subclasses e um método público e abstrato retorno(): double.
- Crie uma subclasse Poupança que tenha os atributos privados dias de investimento e taxa de lucro. Implemente o retorno como a soma dos lucros mensais, i.e., a cada mês será aplicada a taxa de lucro sobre o total parcial (juros compostos) e os valores devem ser somados.
- Crie uma subclasse Imovel que tenha como atributos a área do imóvel, o valor atual do m2, o valor do aluguel que o dono recebe mensalmente e o número de meses desde a compra. Implemente o método retorno como a soma da valorização e dos ganhos com aluguéis.
- Implemente os construtores de todas as classes.

package src;

}

public abstract class Investimento { double investimento inicial;

> public Investimento(double investimento inicial) { this.investimento inicial = investimento inicial; }

public abstract double retorno();

#### package src;

}

```
public class Poupanca extends Investimento {
    private double taxa;
    private int n_dias;
```

```
Poupanca(double investimento_inicial, double taxa, int n_dias) {
    super(investimento inicial);
   this.taxa = taxa;
   this.n_dias = n_dias;
}
```

```
public double retorno() {
   int n_meses = n_dias / 30;
   return investimento_inicial * (Math.pow(1 + taxa, n_meses) - 1);
```

```
package src;
```
}

public class Imovel extends Investimento {

```
private int tamanho;
private double valor m2;
private double aluguel;
private int meses_aluguel;
```

```
public Imovel(double investimento_inicial, 
             int tamanho, double valor_m2, double aluguel, int meses_aluguel) {
    super(investimento inicial);
   this.tamanho = tamanho;
   this.valor m2 = valor m2;
   this.aluguel = aligned;
   this.meses aluguel = meses aluguel;
}
public double retorno() {
```

```
double valorizacao = tamanho * valor_m2 - investimento_inicial;
double ganho aluguel = aluguel * meses aluguel;
return valorizacao + ganho_aluguel;
```

```
package src;
```
}

```
public class Programa {
    public static void main(String[] args) {
        Poupanca p = new Poupanca(1000, 0.008, 360);
        Imovel i = new Imovel(250000, 68, 7974, 1200, 36);
```
System.out.println(p.retorno()); System.out.println(i.retorno());

#### Exemplo - 2

Implemente um método que retorne o maior retorno que pode ser obtido a partir de um ArrayList de Investimentos.

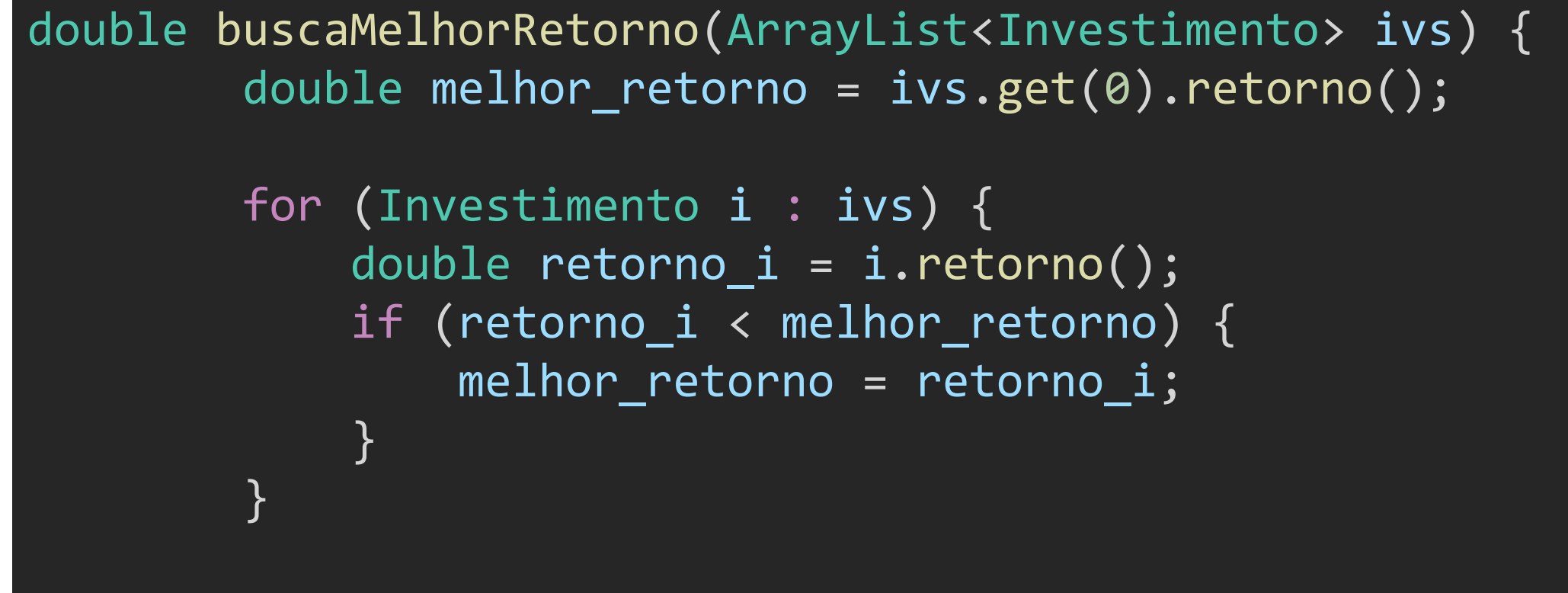

return melhor retorno;